## **Outlook für Windows - Kalender(ansichten)**

unterschiedliche Kalenderansichten

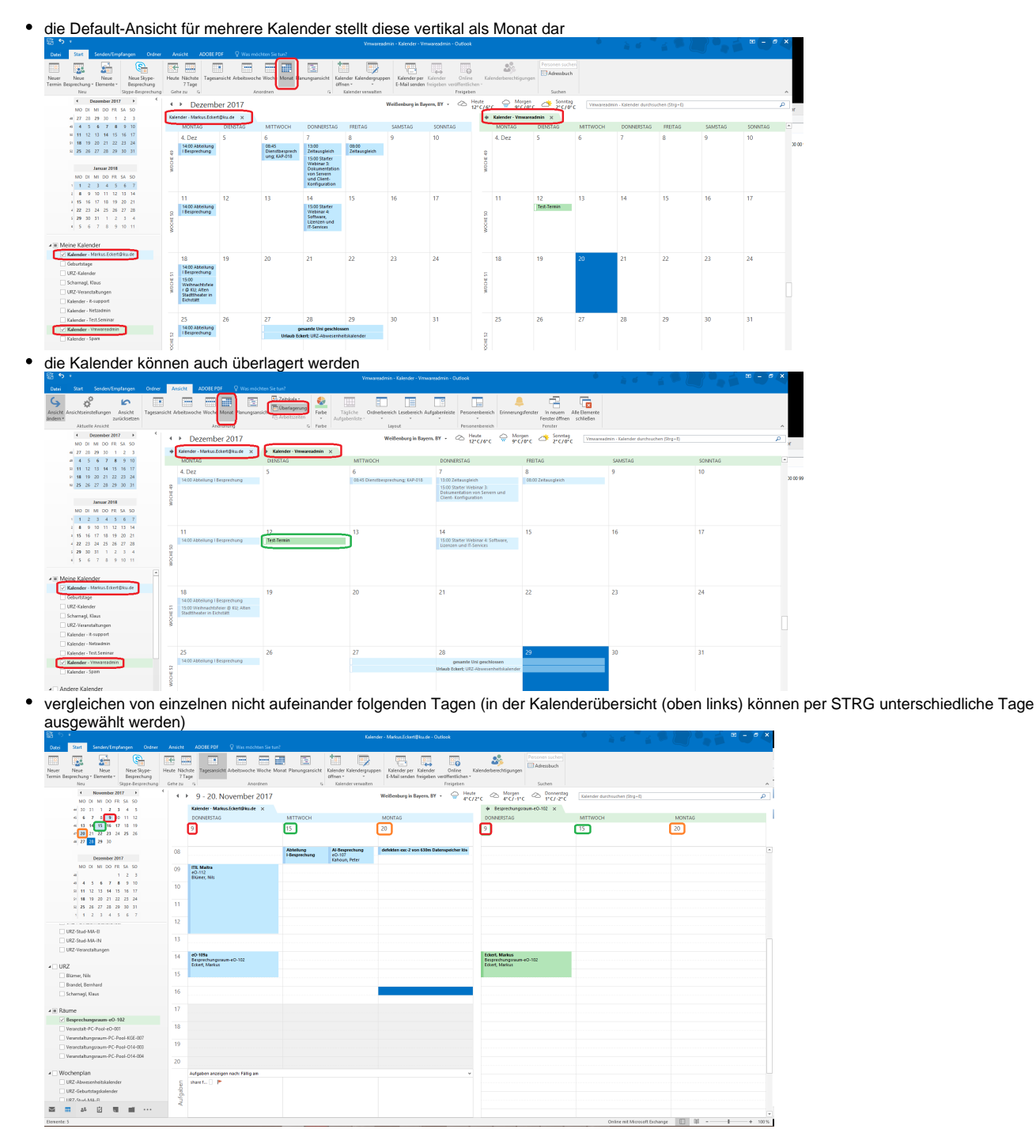

## Allgemeines

• individuelle Benennung von Kalendern

im Adressbuch sind die Ressourcen-Kalender so benannt, wie sie der Admin eingetragen hat

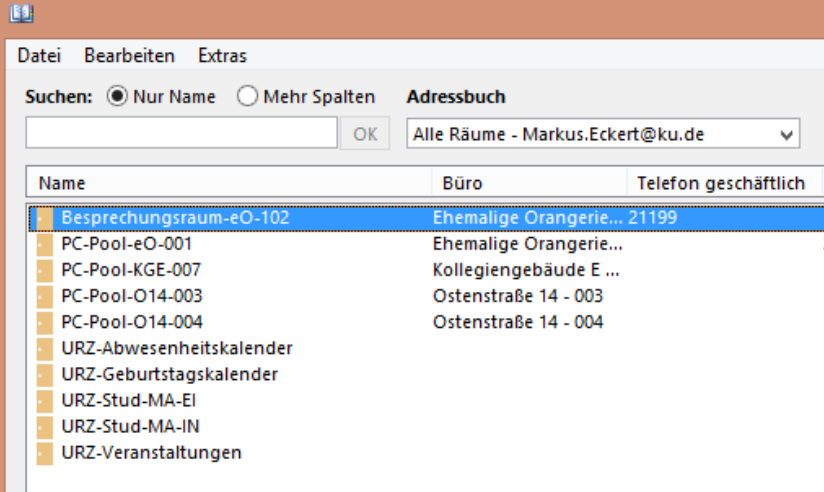

In der Kalenderansicht haben die bereits eingebundenen allerdings noch alte Namen (dies ist auch im Online-Modus von Outlook der Fall) i Da.

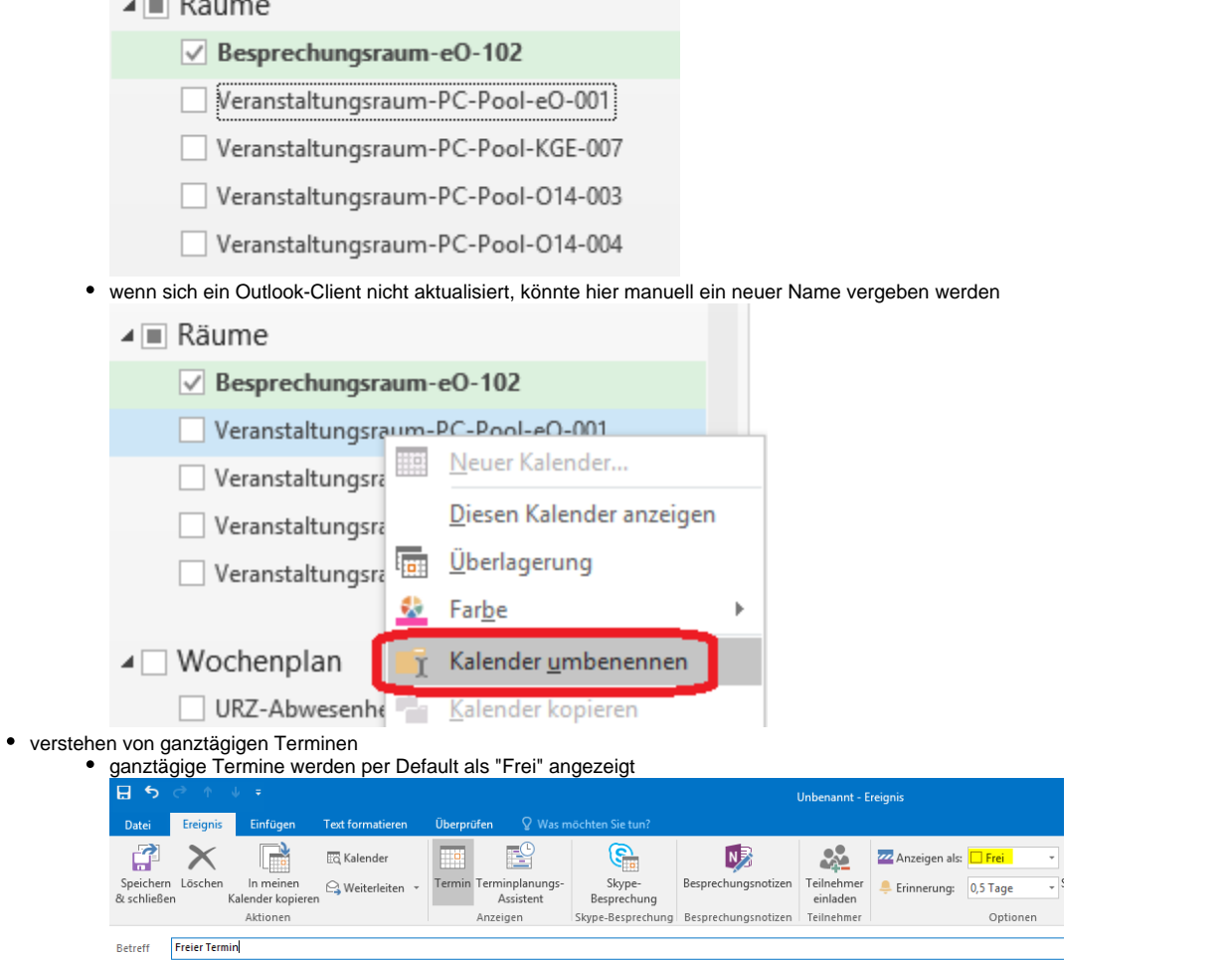

• in der Planungsansicht werden dies nicht angezeigt

▼ <mark>√ Ganztägiges Ereignis</mark>

Ort

Beginn

Ende

Mo 08.01.2018

Mo 08.01.2018

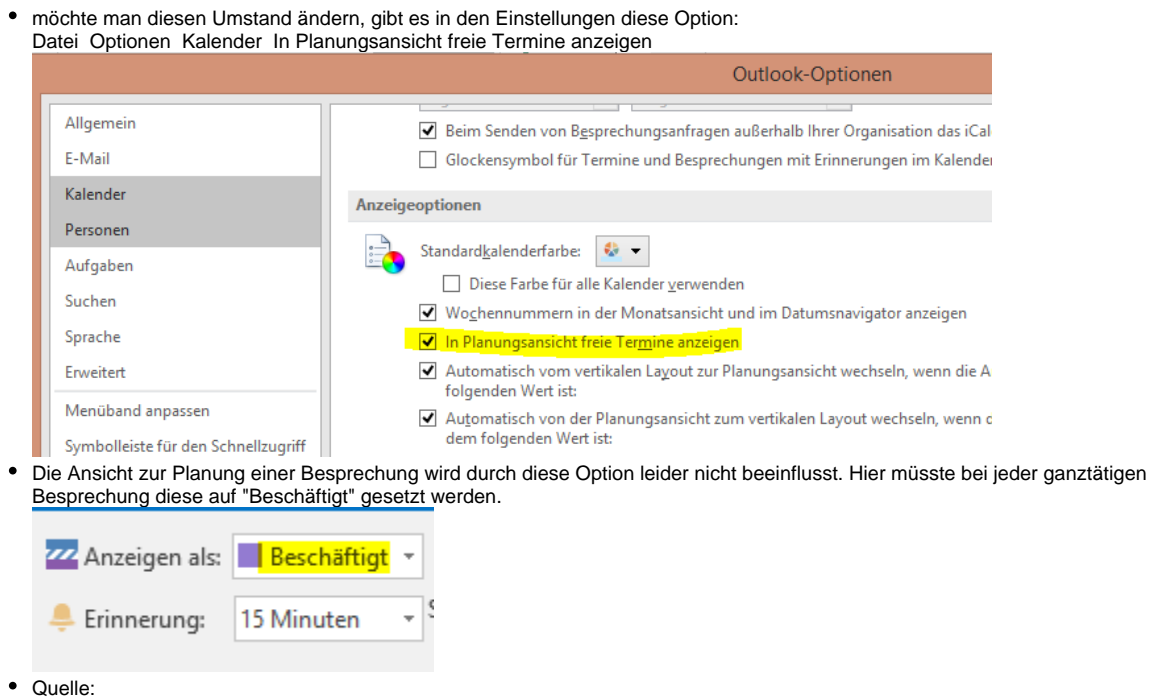